# 3D rekonstrukce a tisk komplikované zlomeniny acetabula a předoperační plánování

Autor: Jakub Olejko Školitel: Martin Sněhota, MUDr. Ph.D.

## Úvod

Zlomeniny acetabula řadíme mezi nitrokloubní zlomeniny, ke kterým nejčastěji dochází při autonehodách. Typicky jsou způsobeny nepřímým mechanismem, kdy hlavice femuru narazí do jamky kyčelního kloubu. Při léčbě je kladen největší důraz na operační revizi s dokonalou anatomickou repozicí ve snaze předejít rozvoji posttraumatické artrózy v postiženém kloubu nebo přinejmenším zpomalit její rozvoj. Anatomická repozice je zajištěna stabilní osteosyntézou.

## Výsledky

### Cíl

**Obr. 2**: 3D model pánve (a) program "Blender", (b) 3D výtisk

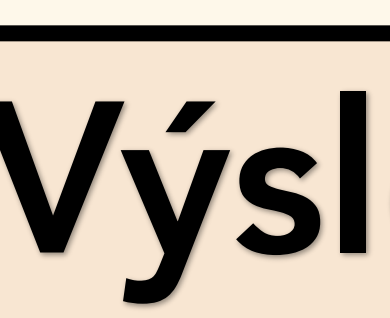

### Závěr

Prezentováno na studentské konferenci SVOČ, Teoretické ústavy LF UP v Olomouci, 23.05. 2023

1. 3D rekonstrukce komplikované zlomeniny acetabula. 2. Následný 3D tisk. 3. Předoperační plánovaní ve snaze zajistit co nejpřesnější artikulaci v kloubu s cílem předejít rozvoji posttraumatické artrózy.

3D tisk lze využít k tvorbě modelů zlomenin. Modely mohou lékaři poskytnout komplexnější pohled na konkrétního pacienta a s výhodou se mohou uplatnit v předoperačním plánovaní. Obr. 1: CT fraktury acetabula vlevo **Obr.** 2: 3D model pánve (a) program "Blender", (b) 3D výtisk Prezentovaný postup je zároveň příkladem propojení preklinického a klinického oboru.

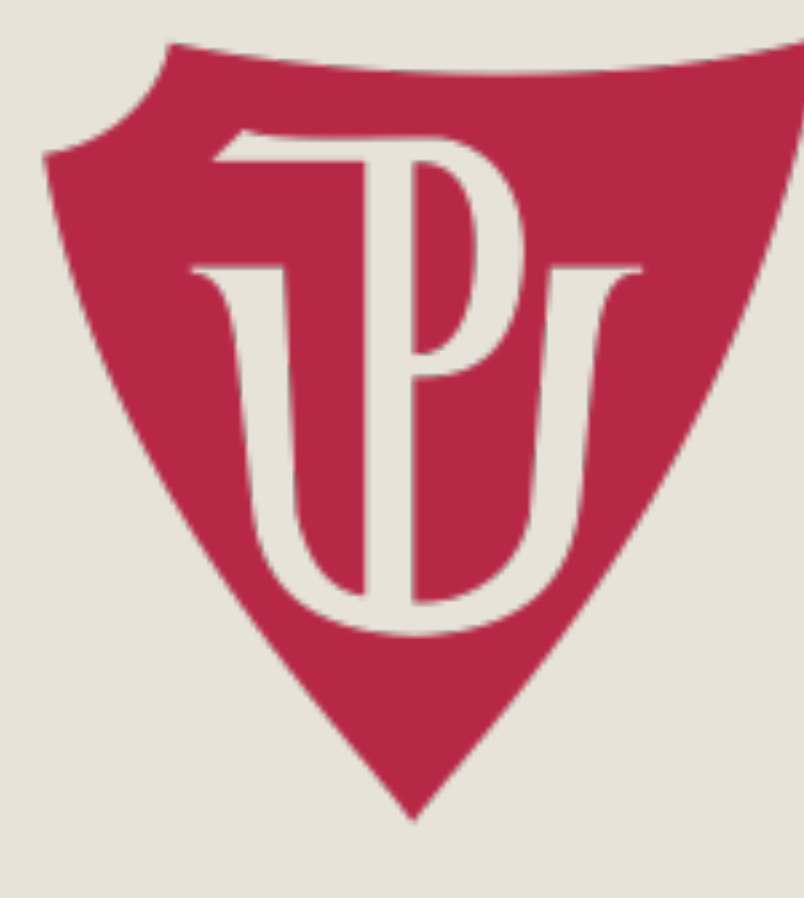

## Metodika

Vytištěný 3D model anatomicky odpovídal realitě. Obrázek č. 3 reprezentuje předoperačně určenou pozici repozičních šroubů, které umožnují peroperační manipulaci. Zároveň byl určen přibližný tvar dlahy, která byla během operace dotvarována. Na modelu byl rovněž určen počet a pozice fixačních šroubů dlahy (obrázek č. 4). Na obrázku č. 5 je zobrazena situace během operace. Velikost a pozice úlomků během operace korespondovala s jejich velikostí a pozicí na vytištěném modelu. Po repozici úlomků a fixaci dlahy byla peroperačně skiagraficky ověřena adekvátní rekonstrukce kloubní jamky, správná pozice dlahy a fixačních šroubů (obrázek č. 6). Vytištěný model tak byl uplatněn v předoperačním plánovaní, čímž pomohl stanovit optimální operační postup a zkrátit operační čas.

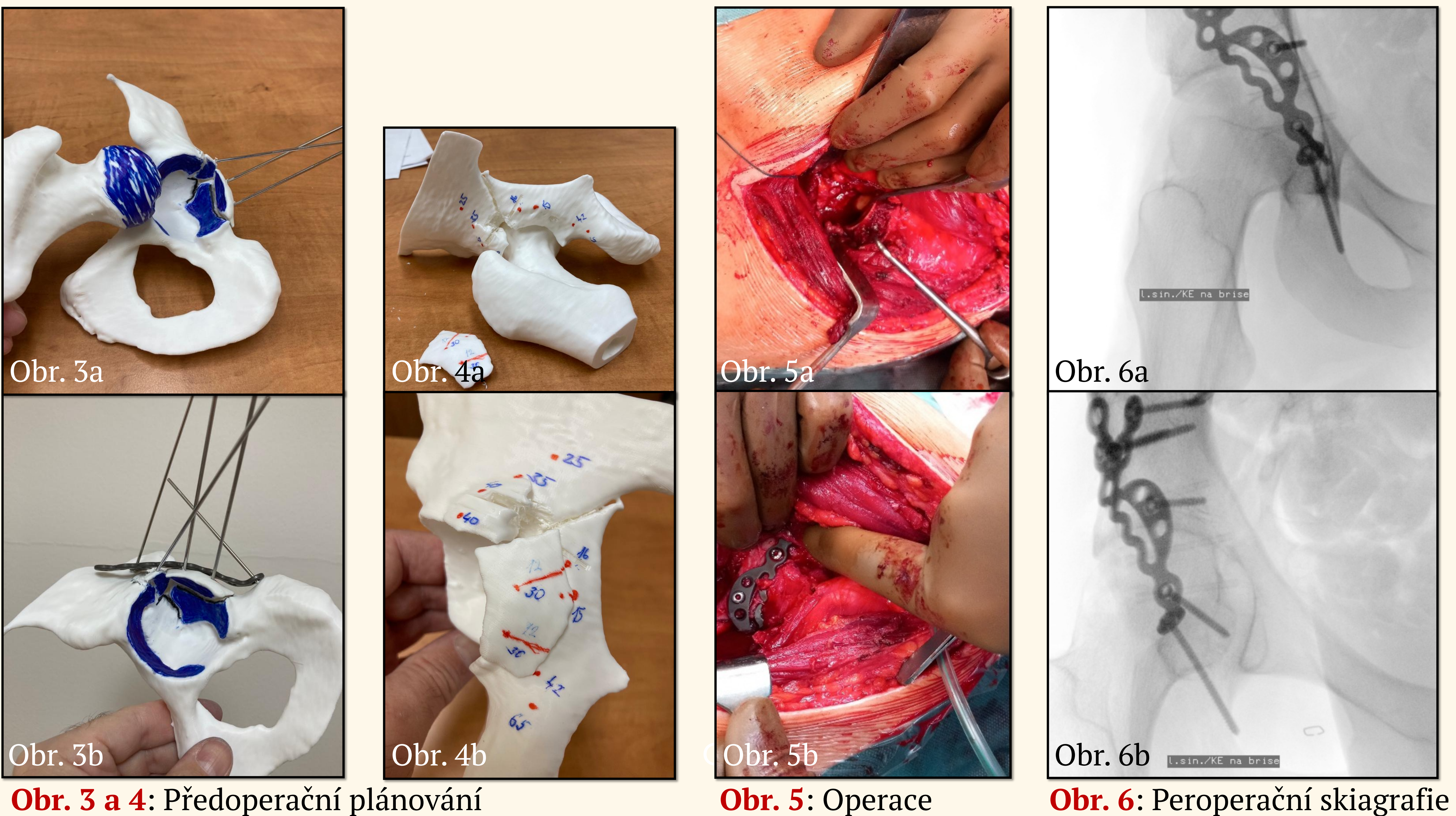

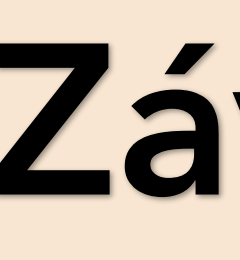

Pro 3D rekonstrukci byly použity DICOM data z CT protokolu pro polytrauma (obrázek č. 1). Data byla spravována pomocí softwaru "3D Slicer" a exportována v poměru 1:1 ve formátu. stl. Následně byl pro úpravu a optimalizaci modelu pro potřeby 3D tisku použit software "Blender" (obrázek č. 2a). Upravený .stl soubor byl nahrán do softwaru "PrusaSlicer", ve kterém byl soubor upraven pro finální tisk na 3D tiskárně, tzv. "slicování", a byl exportován ve formátu G-code. Posledním krokem byl samotný tisk na 3D tiskárně Original Prusa i3 MK3S+ za použití filamentu PLA (obrázek č. 2b). Výsledný 3D model byl následně poskytnut lékaři traumatologické kliniky FNOL, který podle modelu naplánoval operační výkon ve snaze zajistit co nejpřesnější artikulaci v kloubu.

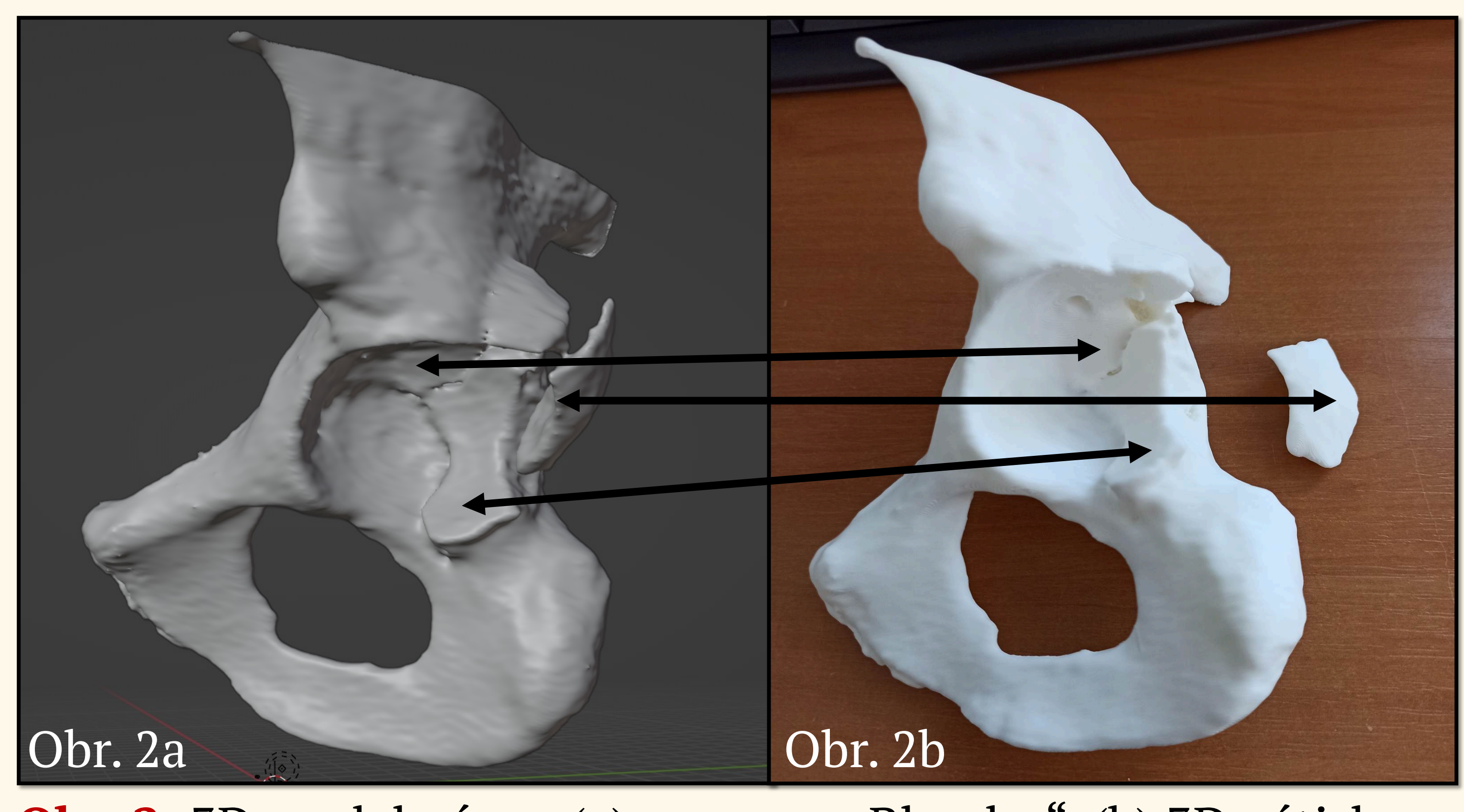

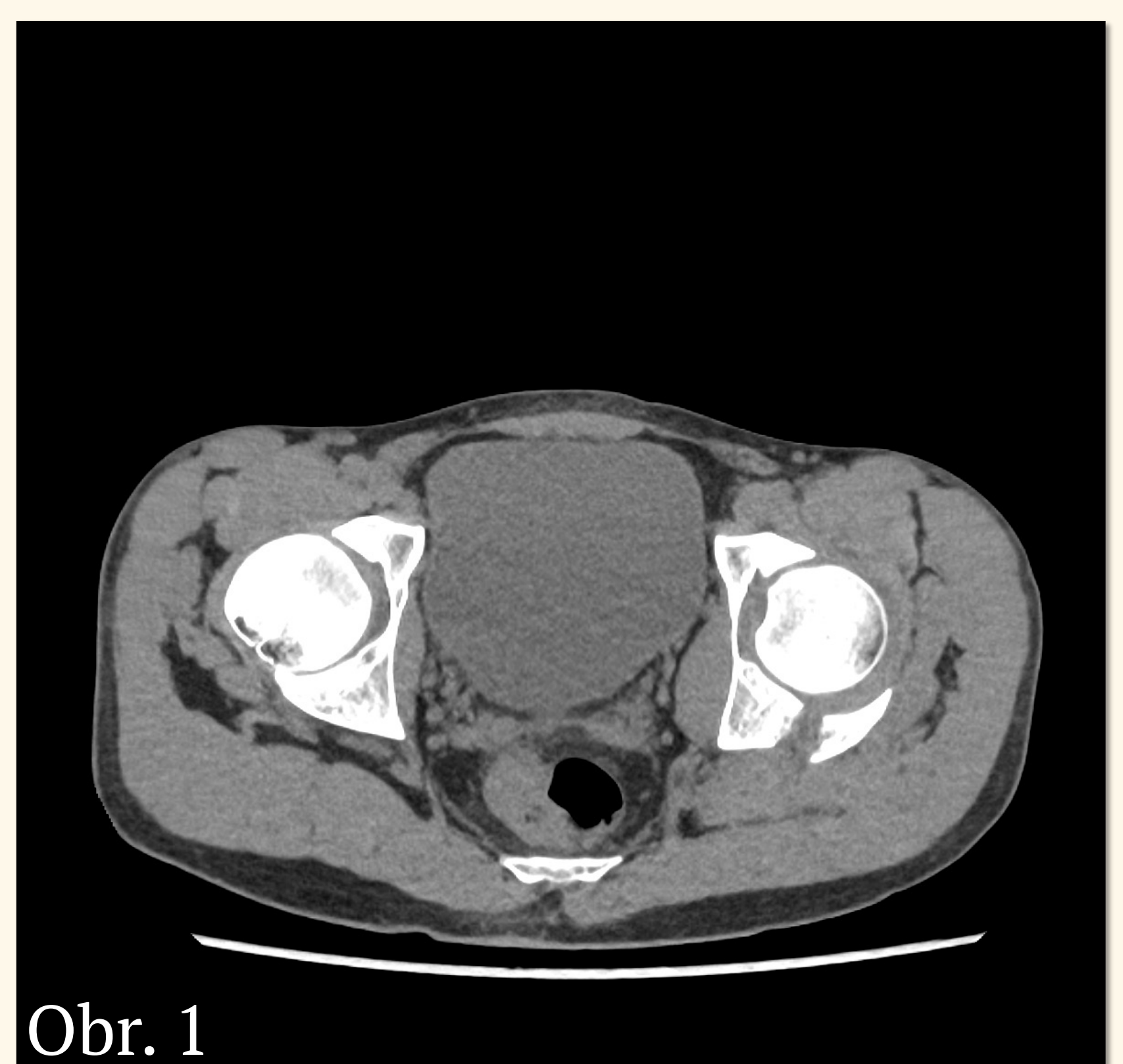